Roberto se la sile شهادة كامبردج الدولية في مهارات المعلومات CIT مدرب الدورة : د. زياد الحاليبه الفصل األول لعام 1435-34 هـ

1 جامعة الدمام ) كلية التربية ( د. زياد الحاليبة

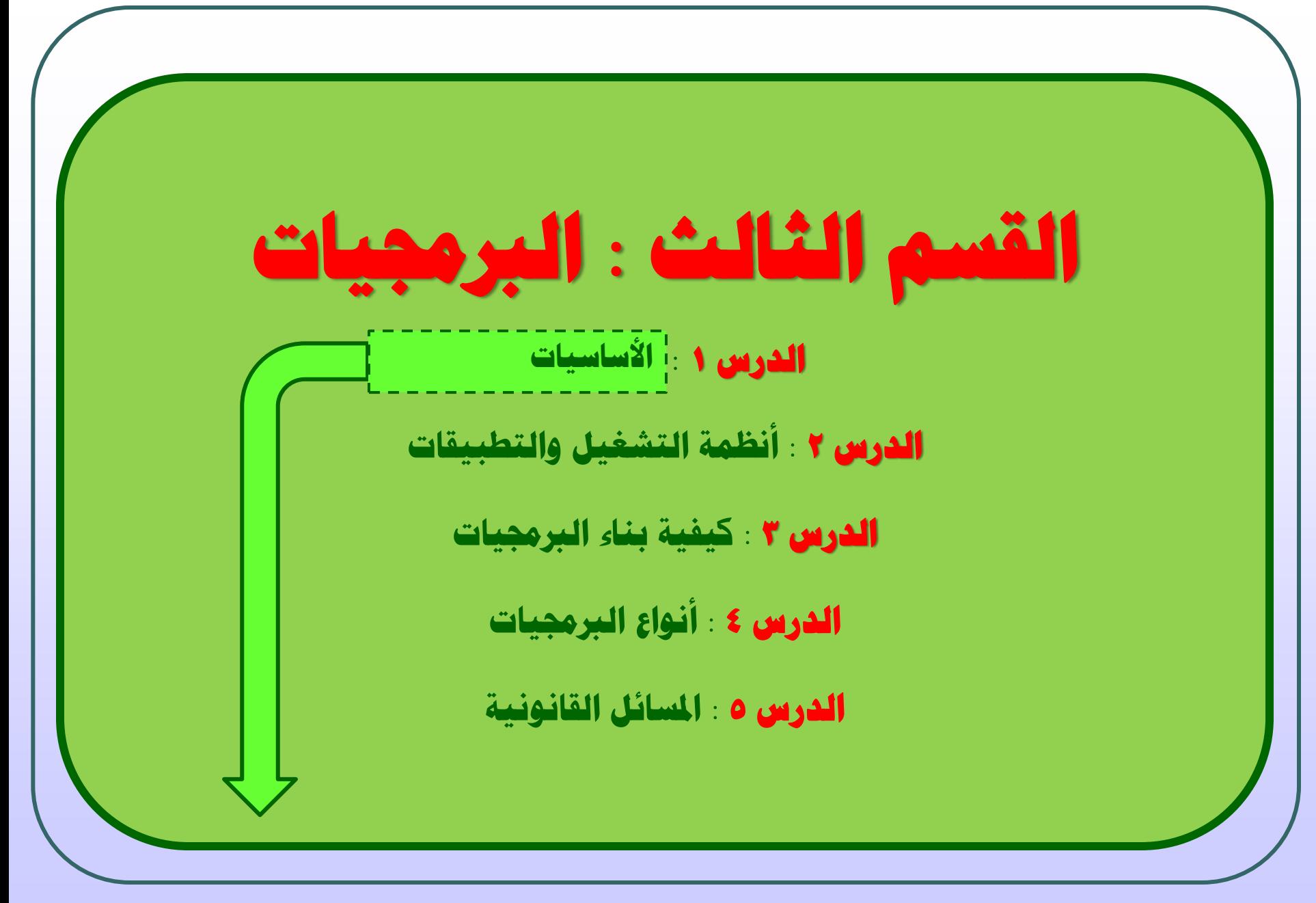

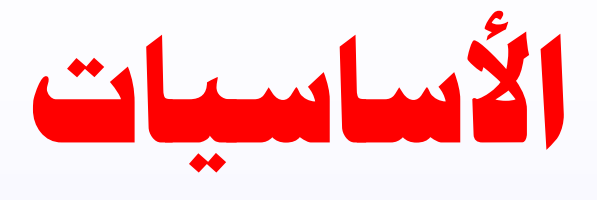

قوة الحاسب تأتي من إمكانية برمجتها ، أي إن الحاسب اآللي عبارة عن أداة يمكن برمجتها للقيام بمجموعة كبيرة من المهام مما يسمح للكمبيوتر بالقيام بعدد كبير من الوظائف المختلفة . البرنـامج : هـو سلسـلة مـن الأوامـر والتعليمـات المكتوبـة بلغـة برمجـة يمكـن للحاسوب فهمها وتنفيذها على البيانات المعطاة بهدف إخراج المعلومات المطلوبة . البرمجيات نوعان وهما كما يلي : البرمجيا **Software**

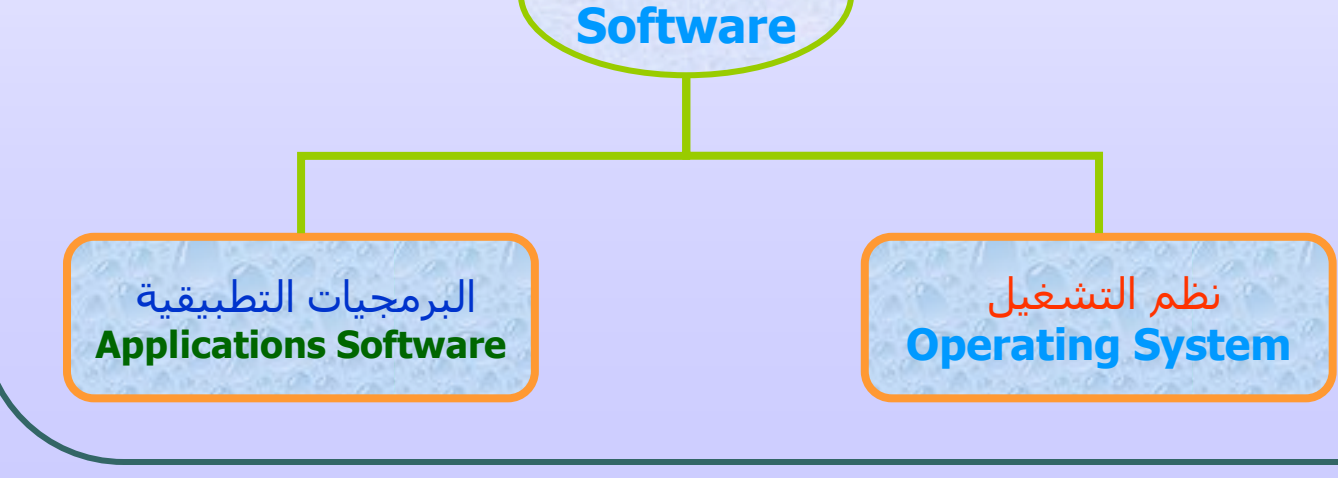

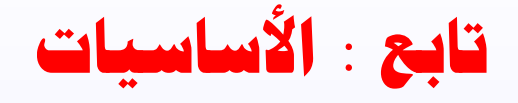

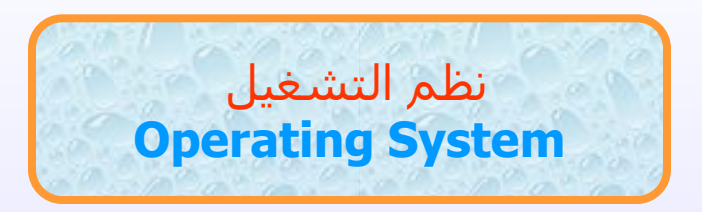

يعرف نظام التشغيل على أنه مجموعة ً من البـرامج التـي تـتحكم وتشـرف وتـدعم معدات الحاسوب والحزم التطبيقيـة. ولا يمكـن لأي جهـاز حاســوب أن يعمـل إلا عنـد تـوفر نظام التشغيل الذي يحمل من الذاكرة الثانوية إلى ذاكرة الوصول العشـوائي عنـد تشـغيل الجهاز ليبدأ بإدارة العمل في الجهاز. من الأمثلة على أنظمة التشغيل ما يلي :

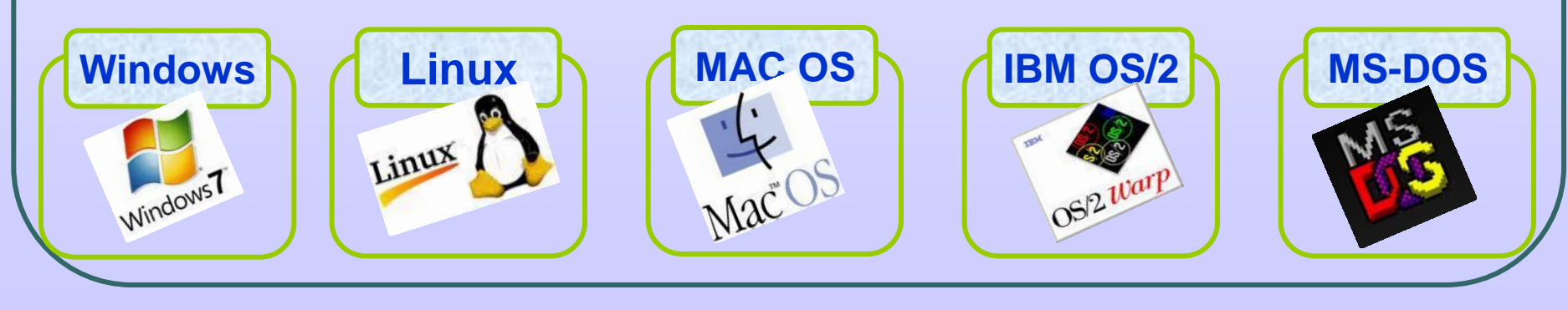

4 جامعة الدمام ) كلية التربية ( د. زياد الحاليبة

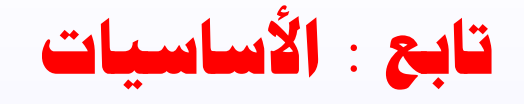

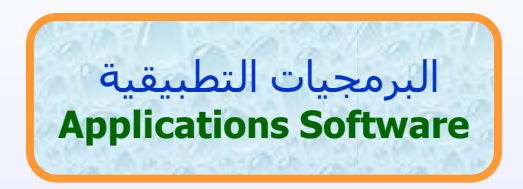

هذه البرمجيات تطوع الحاسوب من أجل تنفيذ وظـائف مفيـدة عامـة مثـل معاجلـة النصـوص، الجداول الإلكترونيـة، قواعـد البيانـات، البريـد الالكترونـي، بـرامج الرســم، أدوات العـرض ، الألعاب، والرسم الهندسي باستخدام برنامج **AutoCAD** 

### من الأمثلة على البرمجيات التطبيقية ما يلي :

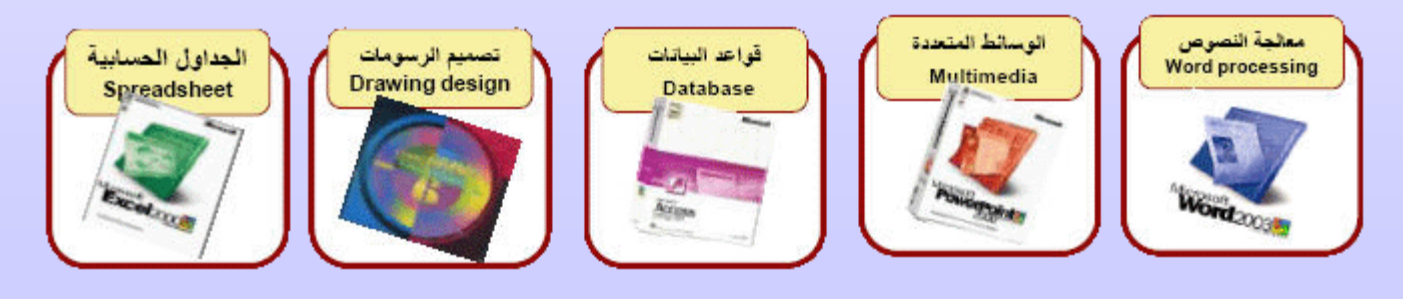

5 جامعة الدمام ) كلية التربية ( د. زياد الحاليبة

# **تابع : األساسيات**

### ماذا يعني مصطلح الإصدارات ؟

تعني تطوير البرمجيات بإضافة وظائف إضافية إلى تطبيقاتها للحفاظ على ميزتها التنافسية أو لإصلاح الأخطاء في البرنامج أو لاستيعاب الطلبات والتغذية الراجعة من المستخدمين .

يشار إلى الإصدارات بنظام ترقيم يشمل ثلاثة أرقام أو أكثر (**٤.٢.٠)** وفي بعض الأحيان تكون الأرقام مجتمعة مع أحرف (<mark>2.5b</mark>) .

#### <sup>22</sup>BlackBerry.

BlackBerry® 9800 smartphone (3G, Wi-Fi) v6.0.0.141, (Bundle 278, Platform 3.0.0.60) Cryptographic Kernel v3.8.6.5 Branding Version: 1.0.255.244u Micro Edition Configuration: CLDC-1.1 Micro Edition Profile: MIDP-2.1 Micro Edition ITWI Version: 1.0 Micro Edition Media Version: 1.1 Micro Edition PIM Version: 1.0 Micro Edition File Version: 1.0 Micro Edition Bluetooth Version: 1.1 Micro Edition Location Version: 1.0.1 **WLAN Version:** 

6 جامعة الدمام ) كلية التربية ( د. زياد الحاليبة

**تابع : األساسيات**

### ما هي التحديثا ؟

تسمح التحديثات للمستخدم بتحديث برمجيته الحالية إلى أسدث إصدار دون الحاجة إلى تثبيت إصدار جديد من البداية .

وبالعادة تتوفر تحديثات البرمجيات على االنترنت من خالل خوادم توفرها الشركة المصنعة للبرمجيات .

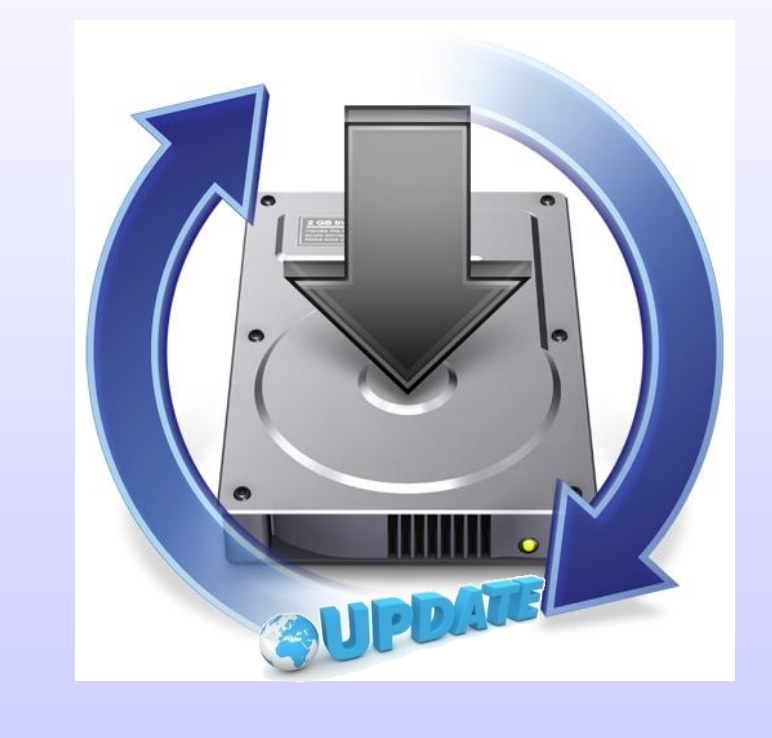

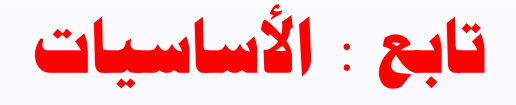

## الواجهة في البرمجيات Interfaces

الواههة **Interface** : هي الطريقة التي يتخاطب بها مستخدم البرمجية مع الحاساوب اهي نوعان:

<mark>\.</mark> التخاطب بكتابة الأوامر

:**Command line Interface**

حيث يكتب المستخدم الأمر كاملا من خلال لوحة المفاتيح. كما فـي نظـام . DOS, UNIX لتشنيل

[--help]<br>Prints this help message action> <action><br>Requested operation to perform. nage from a source page.<br>pace, title, newTitle or newSpace.<br>narent, labels, renlace. Command Line-Interface DELL

8 جامعة الدمام ) كلية التربية ( د. زياد الحاليبة

**تابع : األساسيات**

.2 الواههة الرسومية **GUI** :

### **Graphical User Interface**

تســتخدم الصـور والأيقونـات والقـوائم حيـث يختـار المســتخدم الأمر المطلوب أو الأيقونـة بتوجيـه الفـأرة والنقـر عليهـا لتفعيـل الامـر وهلذه الطريقية تتميلز بالسليهولة االمتعة .مثال نظاام , **Windows LINUX**

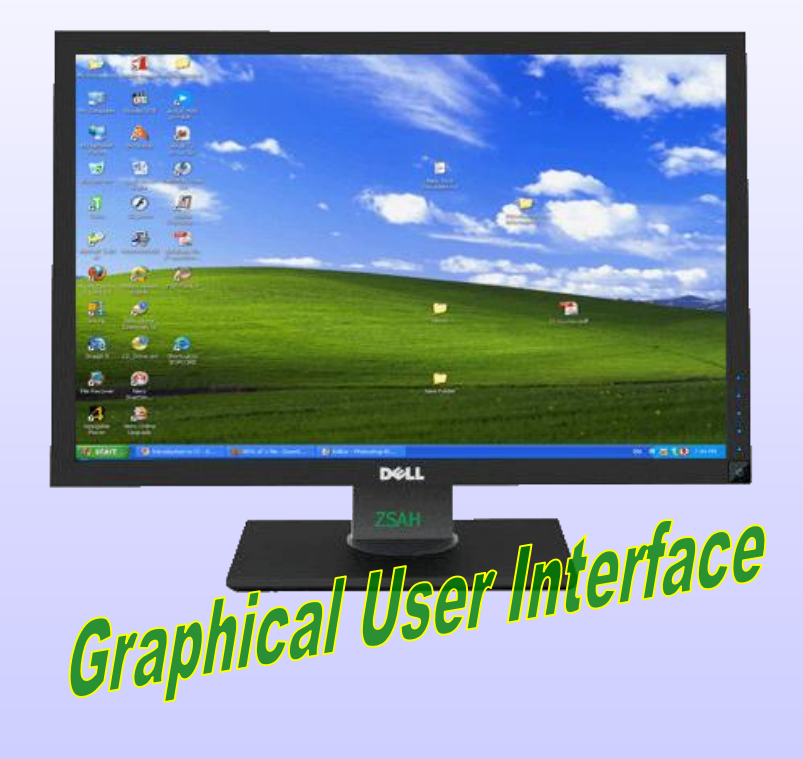

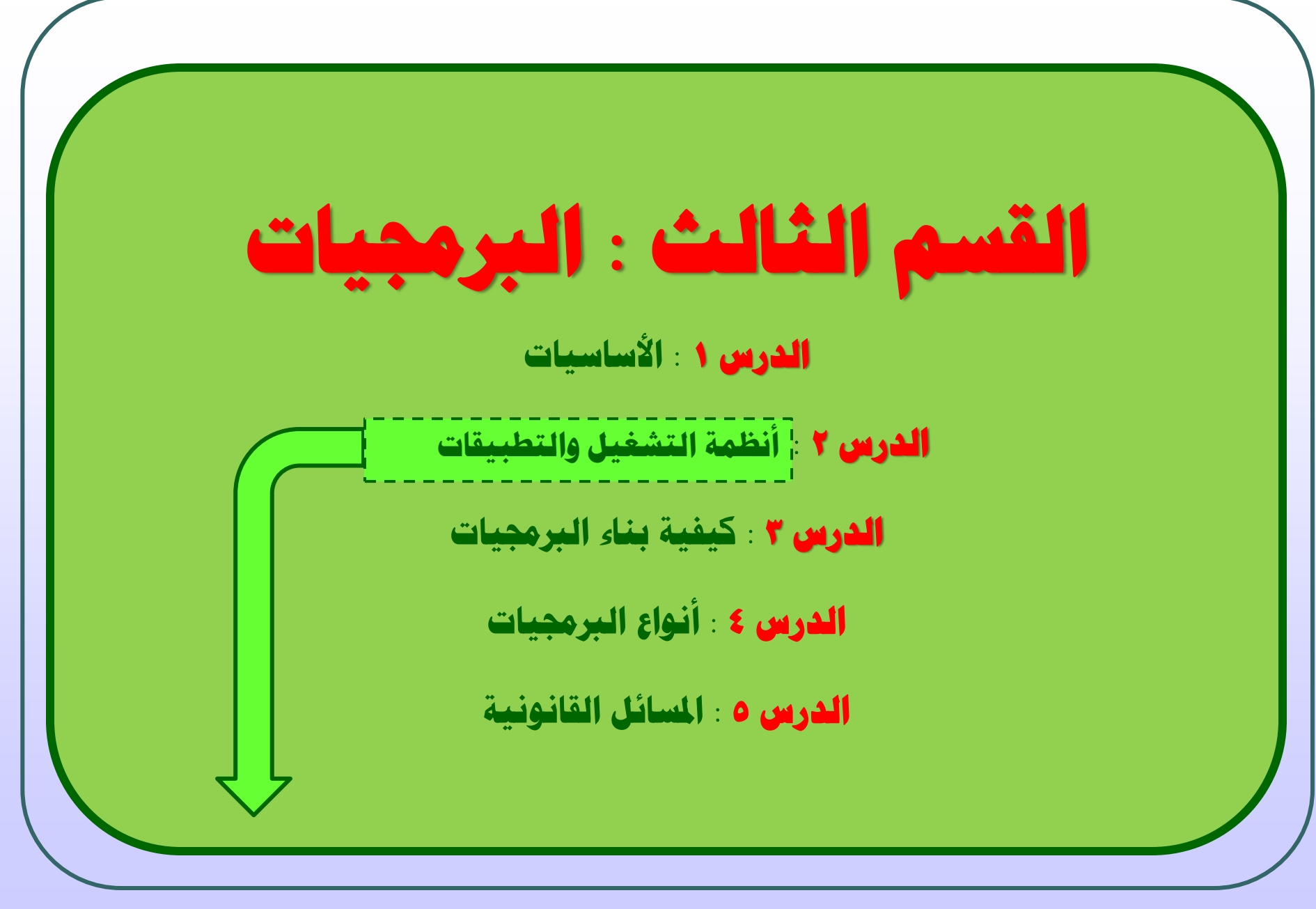

**أنظمة التشغيل والتطبيقات**

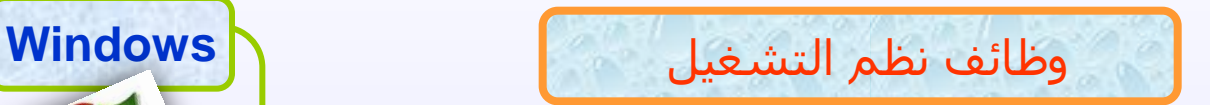

- استنهاض (تشغيل) الحاسوب والاستعداد للعمل.
- من تشار واجعة ربط مع المستخدم تمكنه من تشغيل البرمجيات الأخرى.T
- ن. إدارة المصادر والمهـام مثـل إدارة الـذاكرة الرئيسـية ووحـدات الإدخـال/الإخـراج وإدارة وحدة المعالجة المركزية وإدارة وحدات التخزين الثانوي.
	- 2. مراقبة النظام بأكمله وإعاقة العمليات غير المسـموح بـها .
	- 0. إدارة الملفات وتنظيمها في المجلدات والفهارس ونسخها ونقلها... الخ .
	- المحافظة على سرية النظام والوصول غير المخول لبيانات وبرمجيات الجهاز .

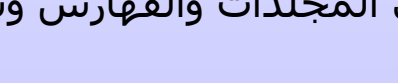

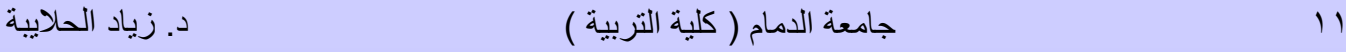

Windows7

**تابع : أنظمة التشغيل والتطبيقات**

أنواع نظم التشنيل

- .1 متعدد المهام : مثل Windows االذي يمكنك من تنفيذ أكثر من مهمة في نفس الوقت.
- .2 متعدد المعالجة : ايستخدم في الحواسيب التي تحتوي أكثار مان **CPU** فيهاا لتوحياع اإدارة العمل بين هذه الوحدات.
- .3 المشاركة الزمنية : ايستخدم عندما يكون أكثر من مستخدم يتول كل من طرفيته مع نفس الجهاز.
	- .<br>1**8 نظام تشغيل شبكات الحاسوب** .
- 0 نظام تشـغيل أجـهـزة الوقـت الحقيقـي : مثـل الأجـهـزة الطبيـة والتـي تحـدث فيهـا عمليـات الإدخال والمعالجة والإخراج في نفس الوقت.

# **تابع : أنظمة التشغيل والتطبيقات**

ما الذي تقوم بها البرمجيات التطبيقية ؟

هذه البرمجيات تطوع الحاسوب من أجل تنفيذ وظائف مفيدة عامة مثل معاجلة النصوص، الجداول الإلكترونية، قواعد البيانات، البريد الالكتروني، برامج الرسم، أدوات العرض ، الألعاب، والرسم الهندسي باستخدام برنام **AutoCAD**

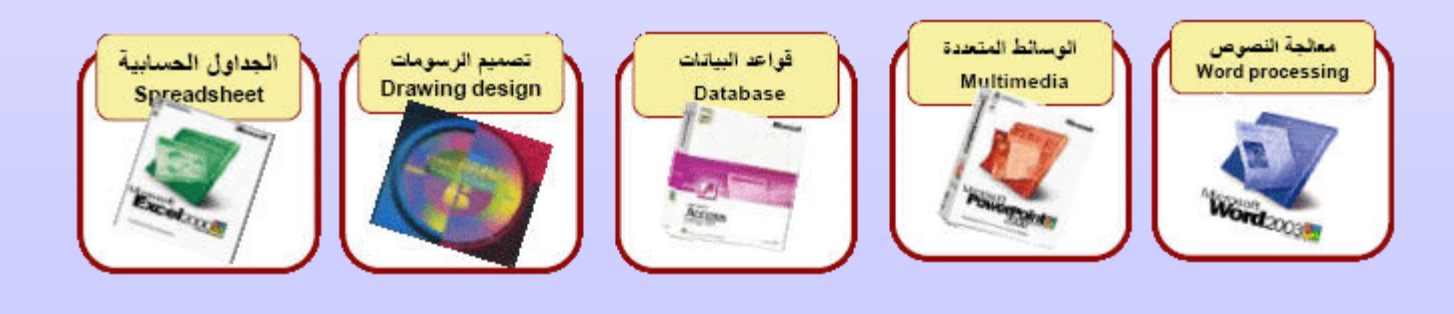

13 جامعة الدمام ) كلية التربية ( د. زياد الحاليبة

**تابع : أنظمة التشغيل والتطبيقات )وظائف الربامج التطبيقية(**

<mark>1.</mark> برامج معالجة النصوص **Word Processing**:

تستخدم لإنتاج مستندات كالرسائل والتقارير والمقالات والكتب مثال **MS-Word** 

.2 برام الجداال اإللكترانية **Spreadsheets**:

تســتخدم لإعــداد الميزانيــة الشـــهرية والرواتـب وعمــل تصـورات مســتقبلية للمســتوى لمـالي للشــركة وتقـديرات للتغيــرات فــي الأســعار ومـدى تأثيرهـا علــى الأربـاح. يســتعمل مــن قبــل المهندسين وموظفي البنـوك والمـديرين المـاليين ، مثال ذلك EXCEL-MS

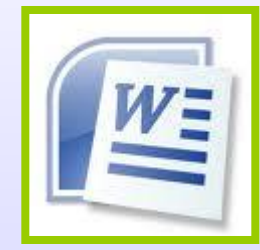

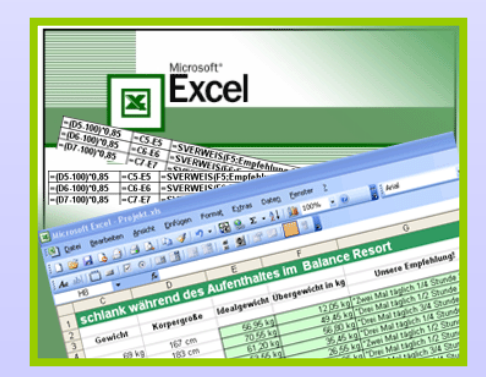

**تابع : أنظمة التشغيل والتطبيقات )وظائف الربامج التطبيقية(**

.3 برام قواعد البيانا **Databases**:

تستخدم لتخزين واستخراج المعلومات وذلك بإعـداد جـداول والـربط بينهـا. مثـال تخزين معلومات التي تخص طلاب مدرسة ، أو إدخال عينـات دم فـي مركـز صـحي أو تفاصيل عن الكتب الموهودة في مكتبة ، مثال ذلك **ACCESS-MS**

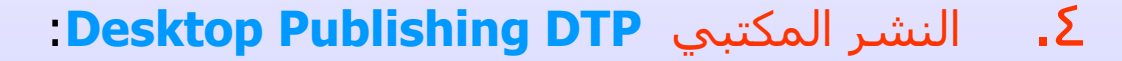

يتيح إدخال النصوص والرسـوم والصـور الفوتوغرافيـة فـي مجموعـة متنوعـة مـن التنسيقات. وسـهولة وضعها في أعمـدة. يسـتخدم لإنشـاء مجلـة أسـبوعية أو إصـدار الوحف مثل برنام أدابي فوتوشوب **PHOTOSHOP**

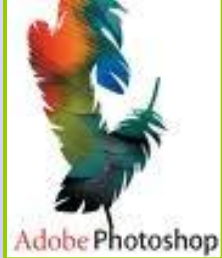

15 جامعة الدمام ) كلية التربية ( د. زياد الحاليبة

## **تابع : أنظمة التشغيل والتطبيقات )وظائف الربامج التطبيقية(**

.5 برامح العرا التقديمية **Presentation**:

تستخدم لعرض معلومات أمام جمهـور، وطباعتهـا مباشــرة علــى شــرائح العـرض

**Slides**. أا عرضها على شاشة الحاسوب مثل **PowerPoint-MS** .

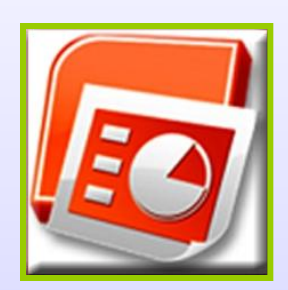

.6 برام استعرا الويب **Browsing Web**:

تتيح للمستخدم استعراض صفحات الويب ومـن أشــهرها **Internet Explorer** and Netscape Navigator . هناك برامج تسـتخدم لإنشـاء صـفحات الويب لنشرها على االنترنيت مثل برنام **FrontPage**.

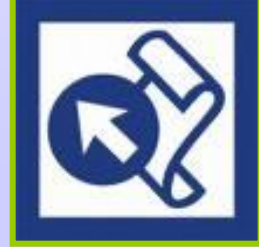

16 جامعة الدمام ) كلية التربية ( د. زياد الحاليبة

**تابع : أنظمة التشغيل والتطبيقات )وظائف الربامج التطبيقية(**

.7 برام المحاسبة **Accounting**:

تستخدم من قبل الشركات الصغيرة ومتوسطة الحجم لإدارة حساباتها.حيث تنتج كشف ميزانية وبيان الأرباح والخسائر.

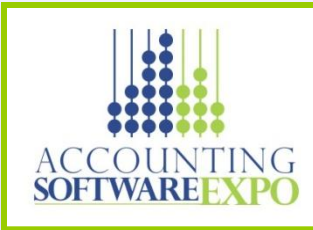

.8 الحزم المتكاملة **Packages Integrated:**

تحتوي على عدة برامج عامـة لهـا الشـكل نفسـه والاســتخدام نفســه، وتتضـمن برنـامج معـالج نصـوص، وبرنامج رسـوم، وقواعـد بيانـات، وبريـد الكترونـي، مثـل **Lotus Smart Suit** ا **ClarisWorks**

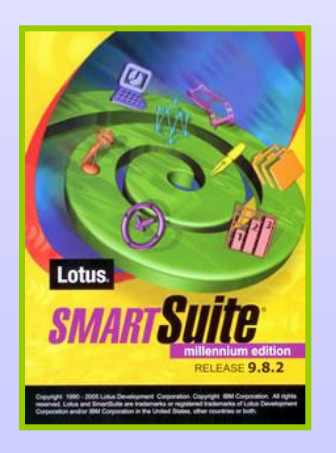

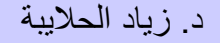

# **تابع : أنظمة التشغيل والتطبيقات )وظائف الربامج التطبيقية(**

### ٩. التطبيقات المتخصصة:

تسمى برنامج حسـب الطلـب <mark>Bespoke Software</mark> أو برنـامج مكيـف لاحتياجـات لمستخدم **Software Made-Tailor** . هي التطبيقا التي تكتب لمستخدم معين من قبل مبرمجين في شركة. تكون مصممة لقطاع معـين مـن الأعمـال مثـل معالجـة الرواتـب ومراقبة الحضور في شركة.

**: Computer-aided Design CAD** مثل **Computer-aided Design CAD** 

وهي البرامج لتي تستخدم من قبل المهندسـين فـي بناء الجسور و المباني ، او تصميم الشكل الخارجي لمنتج ما ، حيث يمكن رســم المنـتج فـي أبعـاده الثلاثيـة ويمكـن عمل دوران له لمشاهدته من مختلف الجوانب .

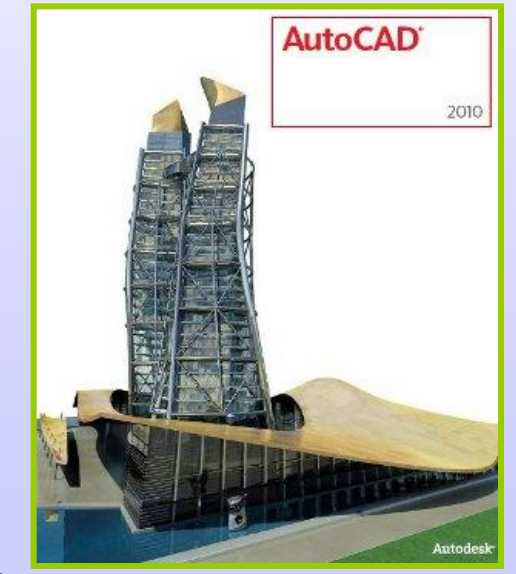

18 جامعة الدمام ) كلية التربية ( د. زياد الحاليبة

تمرين

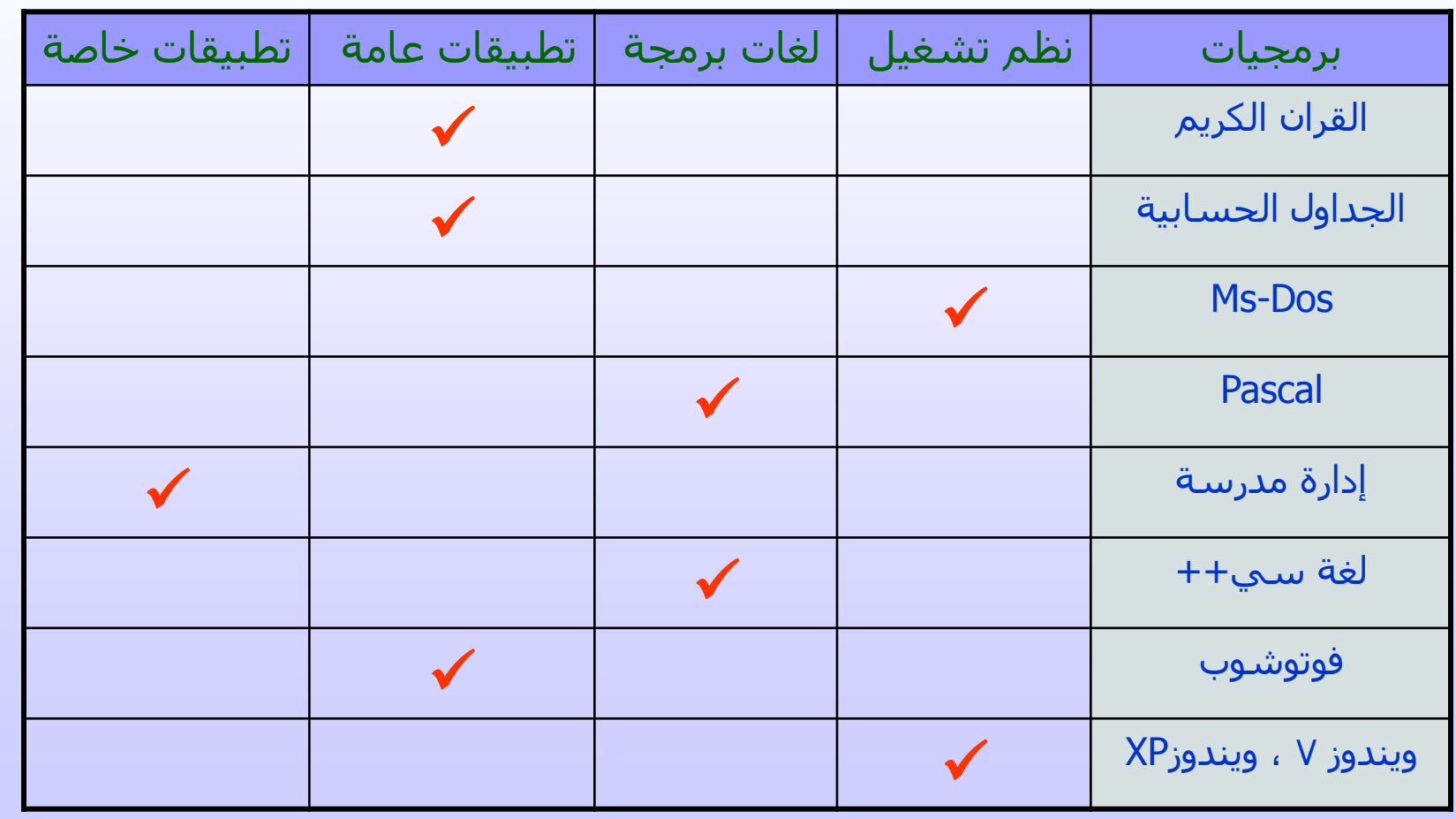

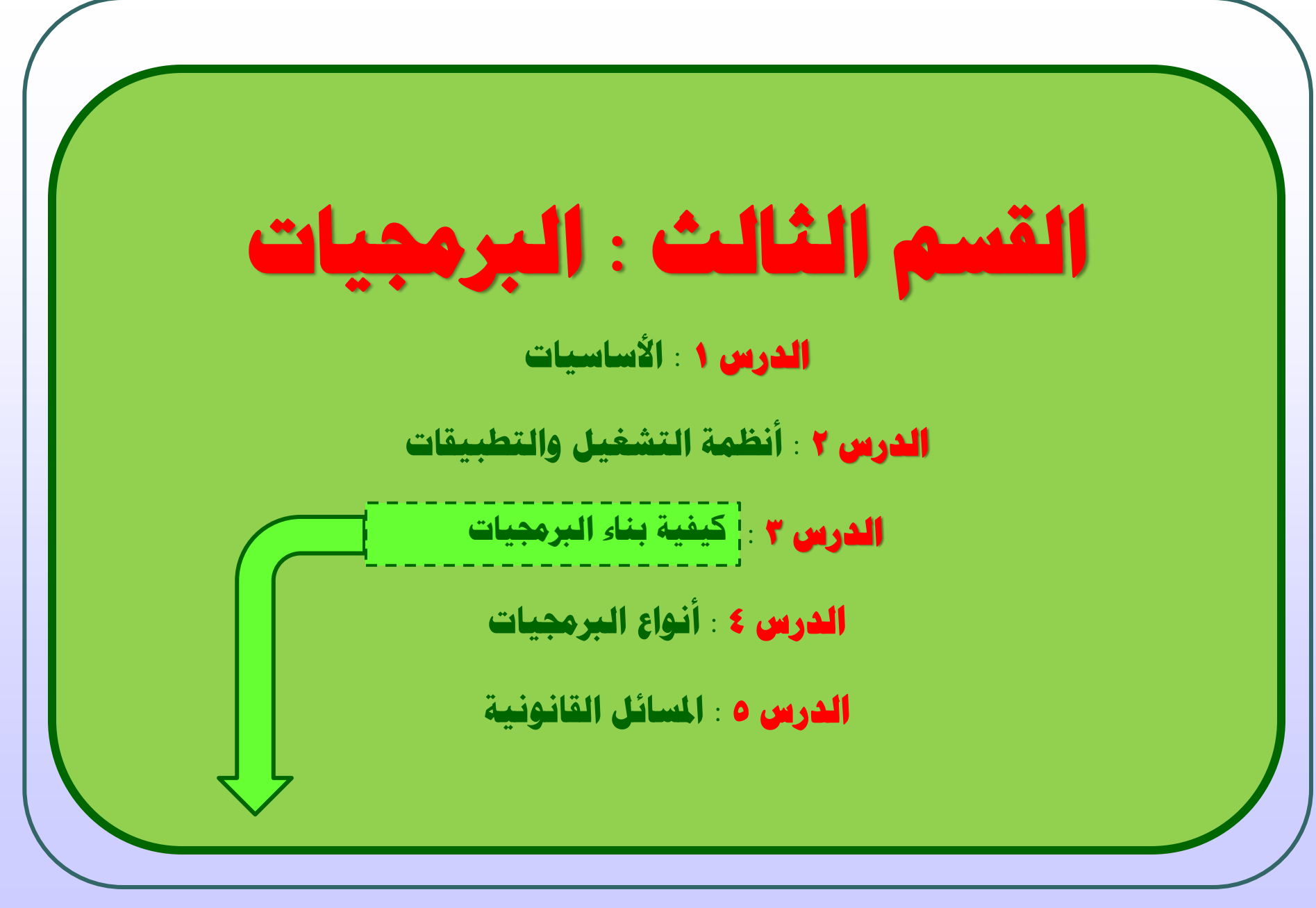

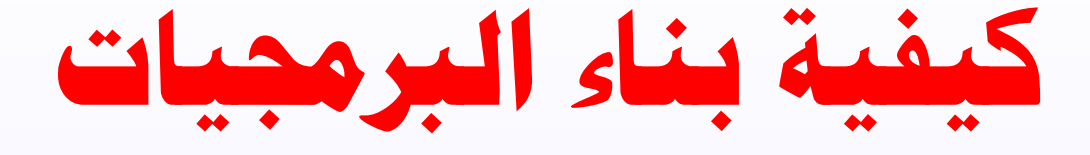

تطوير النظم Development System

يقصد بتطوير النظام عملية تحويل نظام يـدوي إلـى نظـام محوسـب مثـل تحويـل نظام الرواتب أو المالية اليدوي إلى نظام يعمل بالحاسـوب. وهـي تشــمل عـدة خطـوات يقوم بها فريق متكامل ويكون مسـئولا عـن تحديـد المعـدات والبرمجيـات اللازمـة ، مثـل مرحلة التحليل ، والتصميم ، والبرمجة ، والاختبار ، والتقييم وجميعها تسمى دورة حياة :**System Life Cycle** النظام

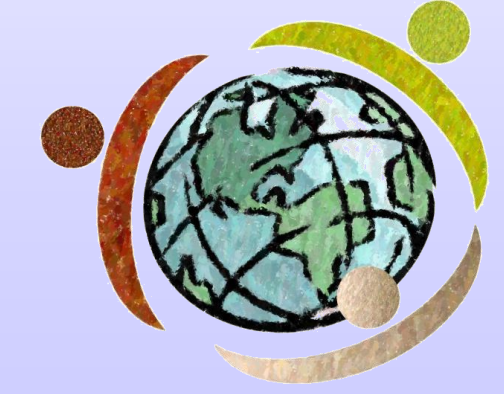

# **تابع : كيفية بناء الربجميات**

### مراحل تطوير (بناء) النظم

- ا. التحليل: لتحديد المتطلبات Define Requirements:
- وفيها يجاب تحديد ما هي المهام التي يجب أن يقوم بها أو يوفرها النظام المحوسب؟ تحديد الأهداف العامة المطلوب تحقيقها من خلال هذه النظم .

ودراسة الجدوى بحيث يتم الإجابة على التساؤلات التالية :

- هل من المجدي سوسبة النظام اهل الميزانية كافية ؟
	- هل تتوافر في السوق البرمجيات اللازمة ؟ $\bullet$
- هل باإلمكان انجاح العمل ضمن الفترة الزمنية المطلوبة.

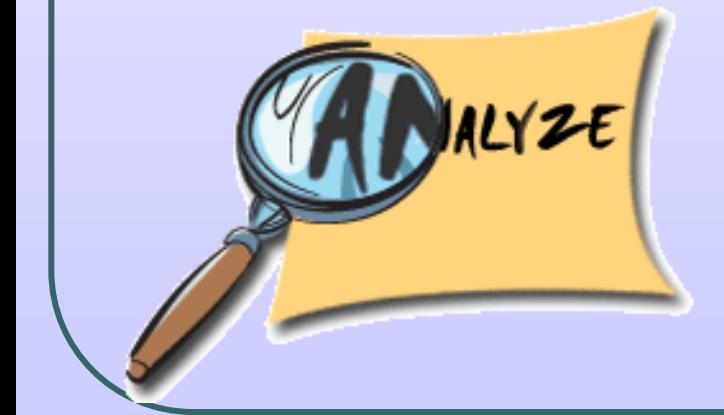

.2 التوميم **Design** :

حيث يتم تقديم اقتراحات حول الشكل الذي سيبدو عليـه البرنـامج. وهـل سـتتم معالجة البيانات. ومن أهمها ما يلي :

- تصميم الشكل للبرمجية وأنواع الإطارات المختلفة .
- ❖ كتابة وتنسيق النصوص التي سوف تعرض بكل إطار أو شاشة عرض .
- \* تصميم جميع الأشكال والرسوم التوضيحية والتعليمية الخاصة بكل إطار.
- \* تصميم جميع الازرار وشاشات الحوار الخاصة بكل إطـار مـع مراعـاة التوافـق بينهـا وبـين التصميم العام وكذلك التنوع وأيضا عدم الاختلاف التام .

- .3 البرمجة **Programming** : بعد تحديد توميم البرنام يقوم المبرمجون بكتابة البرنامج. ويقع على عاتقهم ما يلي :
	- ❖ دمـج جميـع العناصـر التـي تـم تصـميمها وفـق السيناريو المحدد .
	- \* برمجة طرق التفاعل المختلفة كـالأزرار و القـوائم
		- \* ربط الشـاشـات و الاطارات ببعضها البعض .
	- ❖ التأكـد مـن صـحة الانتقـال بـين مختلــف أجــزاء البرمجية .
		- \* تحديد متطلبات التشغيل المختلفة للبرمجية .

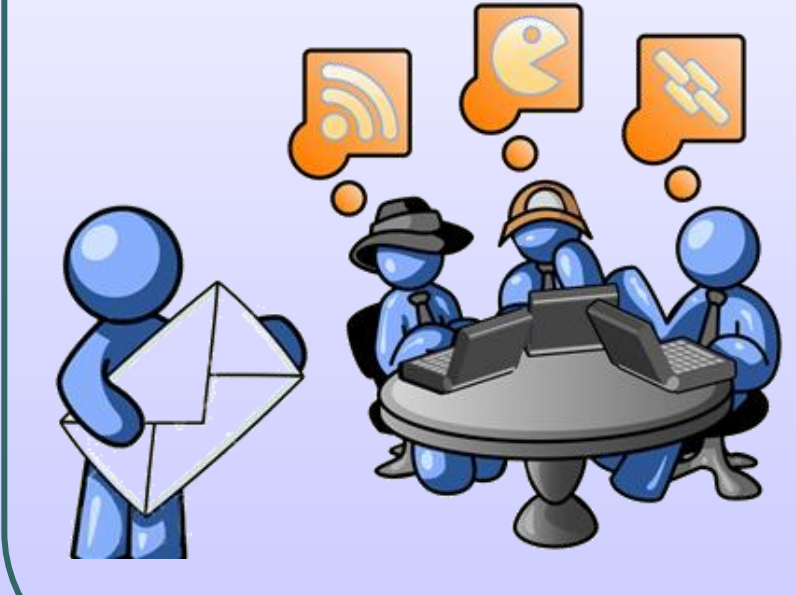

24 جامعة الدمام ) كلية التربية ( د. زياد الحاليبة

.

- **2. اختبار وفحص النظام (البرمجيات والمعدات) Testing and fine tuning** ويتم تجريب النظام وتحديد الأخطاء وما إذا كان يؤدي الغرض الـذي أنشــيْ لأجلـه. ومن هذه الاختبارات
	- اختباااار ألفاااا **Testing Alpha**: اهاااو قياااام مجموعـة مـن الـزملاء فـي الشــركة الـذين لـم يشاركوا في الإنتاج الفعلـي باختبـار البرمجيـة في المنازل.
	- اختبااار بيتااا **Testing Beta** : اهااو اختبااار البرمجية خارج الشركة في مجموعـة متنوعـة من الأنظمة من قبل أشخاص محددين.

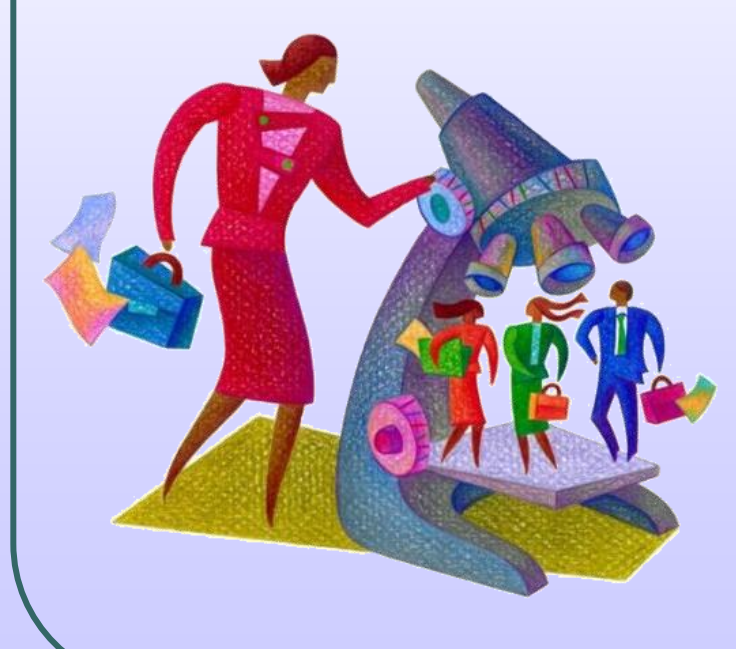

.6 تدريب المستخدمين على النظام الجديد **: Training the client** تمكين المستخدمين من استخدام النظام.

.7 تسليمه للمستخدمين ليبدأ العمل عليه : **Handover to client** ترحيله إلى الجهة الطالبة.

> .**A مراقبة النظام وصيانته باستمرار**A **Monitor and maintaining**

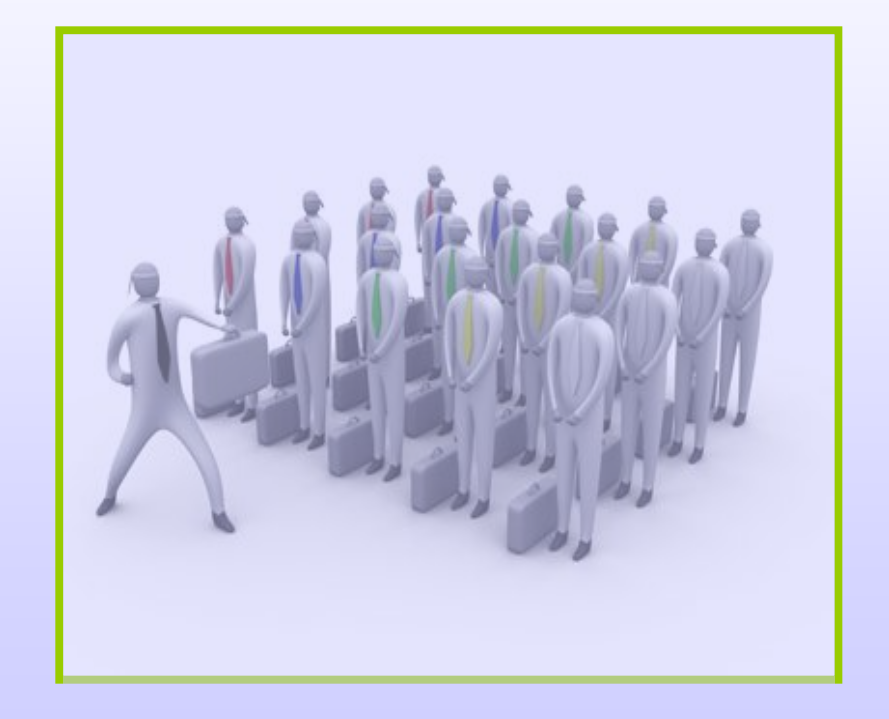

# **يف مرحلة االختبار أيضا**

يسمى اختبار مكونات البرمجيات المنفردة كل على حدة **باختبار الوحدات** ، وبالتالي تسمح باختبار كل جزء منفرد للتأكد من تحقيقه للمتطلبات حتى لو لم تكن الوحدات الأخرى جاهزة . بعد الانتهاء من اختبار الوحدات يتم اختبار المكونات جميعها للتأكد من عملها معا في عملية تسمى **اختبار التكامل** .

**يعتبر اختبار الصناديق البيضاء واختبار الصناديق السوداء إستراتيجيتان شائعتا االستخدام**

الصناديق البيضاء : يتم من قبل من يعرفون الأعمال الداخلية (البرمجة) للبرمجيات وهو ومماثل الختبار ألفا **Testing Alpha** .

**الصناديق السوداء** : يتم هذا الاختبار دون معرفة بالأعمال الداخلية للبرمجيات ضمن نطاق المدخال المتوقعة لرؤية طريقة تعامل البرمجيا مع هذه المدخال اهو مماثل الختبار بيتا **Beta . Testing**

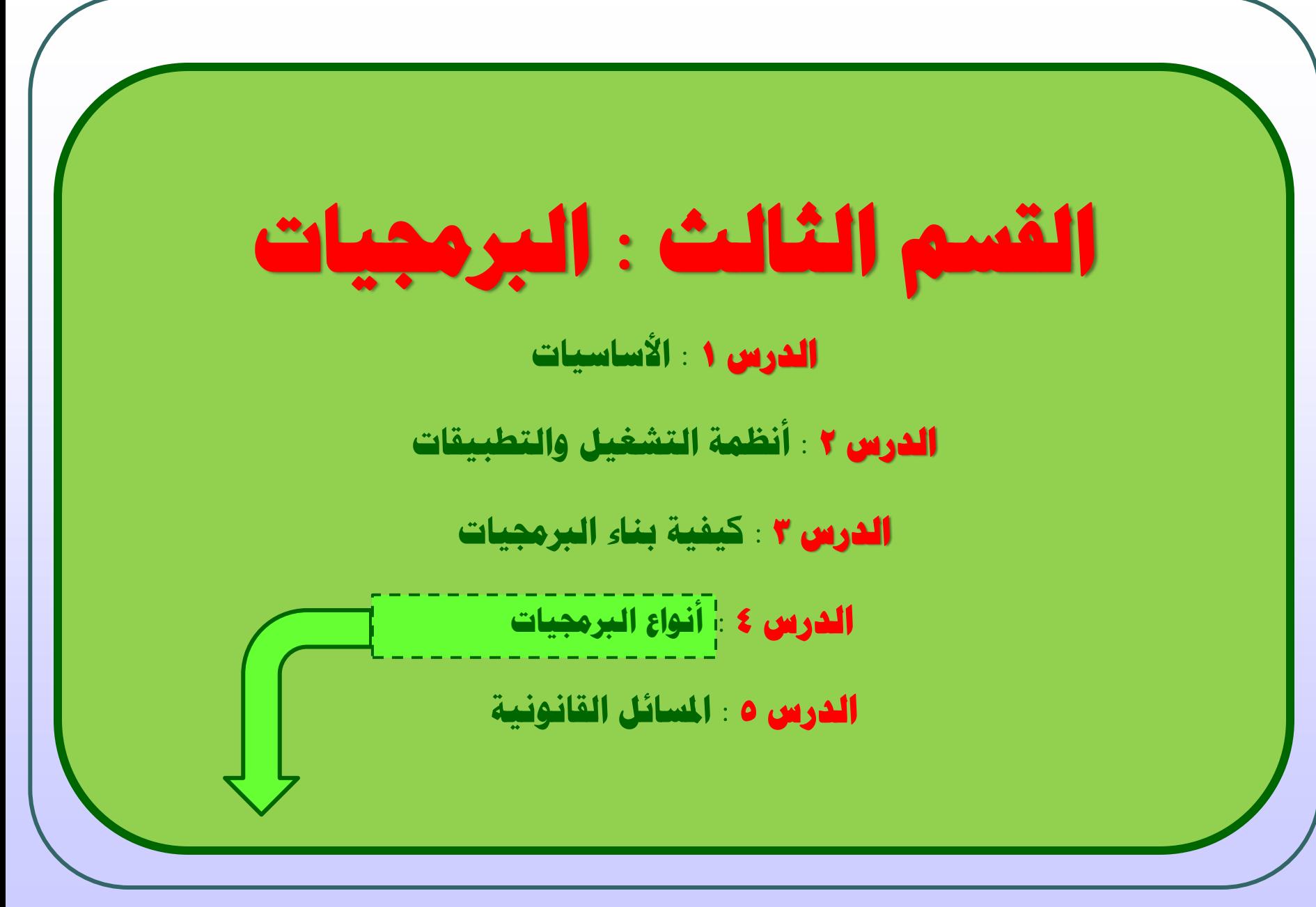

**أنواع الربجميات**

### البرمجيا التجارياة **Software Commercial** : هاي البرمجياا التاي

يــتم الحصــول عليهــا بشـــرائها مــن مصــدرها ويــتم ترخيصــها للمســتخدم ولاستخدامها عدة شروط وقواعد .

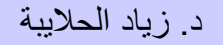

**تابع : أنواع الربجميات**

البرمجيا التجريبية)شبه مجانية( **Shareware :** هي برمجياا تحاتف بحـق الملكيـة تسـوق مجانـا علـى الإنترنـت أو الأقـراص الضـوئية الملحقـة بالمجلات لفترة معينة لتجريبها، وبعد مضي الفترة يطالب المسـتخدم بـدفع ثمنها إذا أراد الاستمرار في اسـتخدامها. بعض هـذه البرمجيـات يتعطـل عـن العمل أو يتعطل جزء منها بمجرد انتهاء المدة .

**تابع : أنواع الربجميات**

البرمجيـات المجانيـة <mark>Free Software</mark> : تســوق مجانـاً للاســتخدام وذلـك لأن مبرمجها يحتاج إلى ملاحظات ونصائح مـن المســتخدمين لتحســين الطبعـة الجديـدة ومن هذه البرمجية. هذا النوع من البرمجيات يحـتفظ بحـق الملكيـة ولا يجـوز نسـخها مطلقاً.

# **تابع : أنواع الربجميات**

### ما هي اتفاقيا ترخيص المستخدم النهائي **EULA** ؟

#### **Installing Updates** Read the following EULA (1 of 1) To install updates, you must accept the terms of the End User License Agreement (EULA). Windows XP Service Pack 2 SUPPLEMENTAL END USER LICENSE AGREEMENT FOR MICROSOFT SOFTWARE MICROSOFT WINDOWS XP SERVICE PACK 2 PLEASE READ THIS SUPPLEMENTAL END-USER LICENSE AGREEMENT ("SUPPLEMENTAL EULA") CAREFULLY. BY INSTALLING OR USING THE SOFTWARE THAT ACCOMPANIES THIS SUPPLEMENTAL EULA, YOU AGREE TO THE TERMS OF THIS SUPPLEMENTAL EULA. IF YOU DO NOT AGREE, DO NOT INSTALL OR USE THE SOFTWARE AND, IF APPLICABLE, RETURN IT TO THE PLACE OF PURCHASE FOR A FULL REFUND. THIS SOFTWARE DOES NOT TRANSMIT ANY PERSONALLY IDENTIFIABLE INFORMATION FROM IYOUR COMPUTER TO MICROSOFT COMPUTER SYSTEMS WITHOUT YOUR CONSENT. I Decline I Accept Cancel Printable version

### **End User License Agreement (EULA)**

هي اتفاقية تشمل معظم البرمجيا التجارية المملوكة وتحدد شروط استخدام البرنامج ، وتكون اتفاقية الترخيص المستخدم النهائي ضمن عملية تثبيت البرنامج وعادةً المستخدم عليه الموافقة علة شراط االتفاقية إذا رغب باالستمرار .

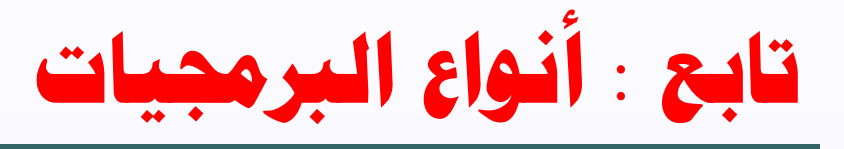

كيفية التحقق من رقم التعريف ولإصدار البرمجيات :

يمكن التحقق منهما من داخل البرنامج نفسه ، وذلك من خلال واجهة التطبيق في قائمة التعليمات والمساعدة ثم باختيار ( حول ) سيظهر إطار يعرض المعلومات الهامة الخاصة بالبرنامج .

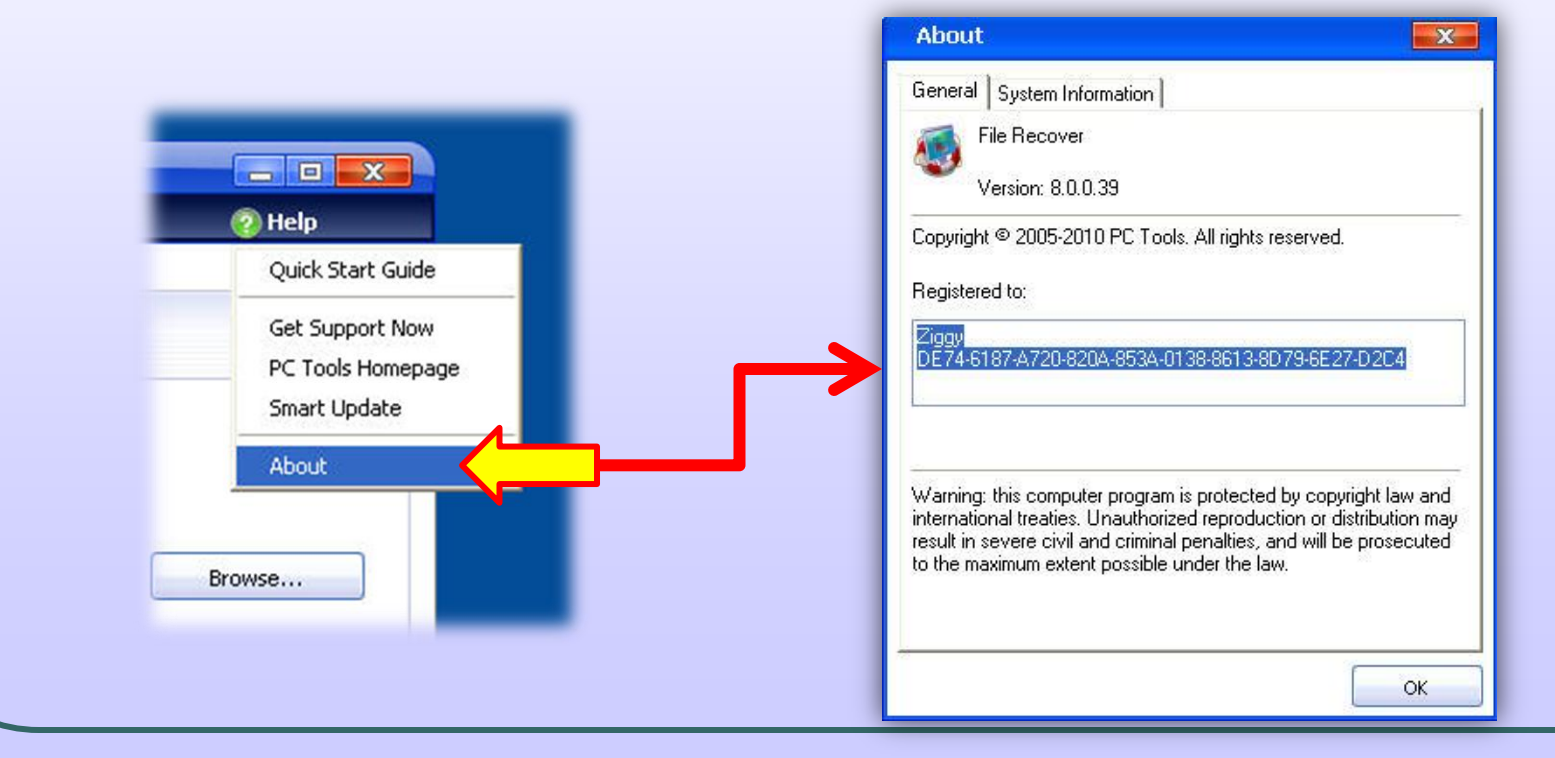

33 جامعة الدمام ) كلية التربية ( د. زياد الحاليبة

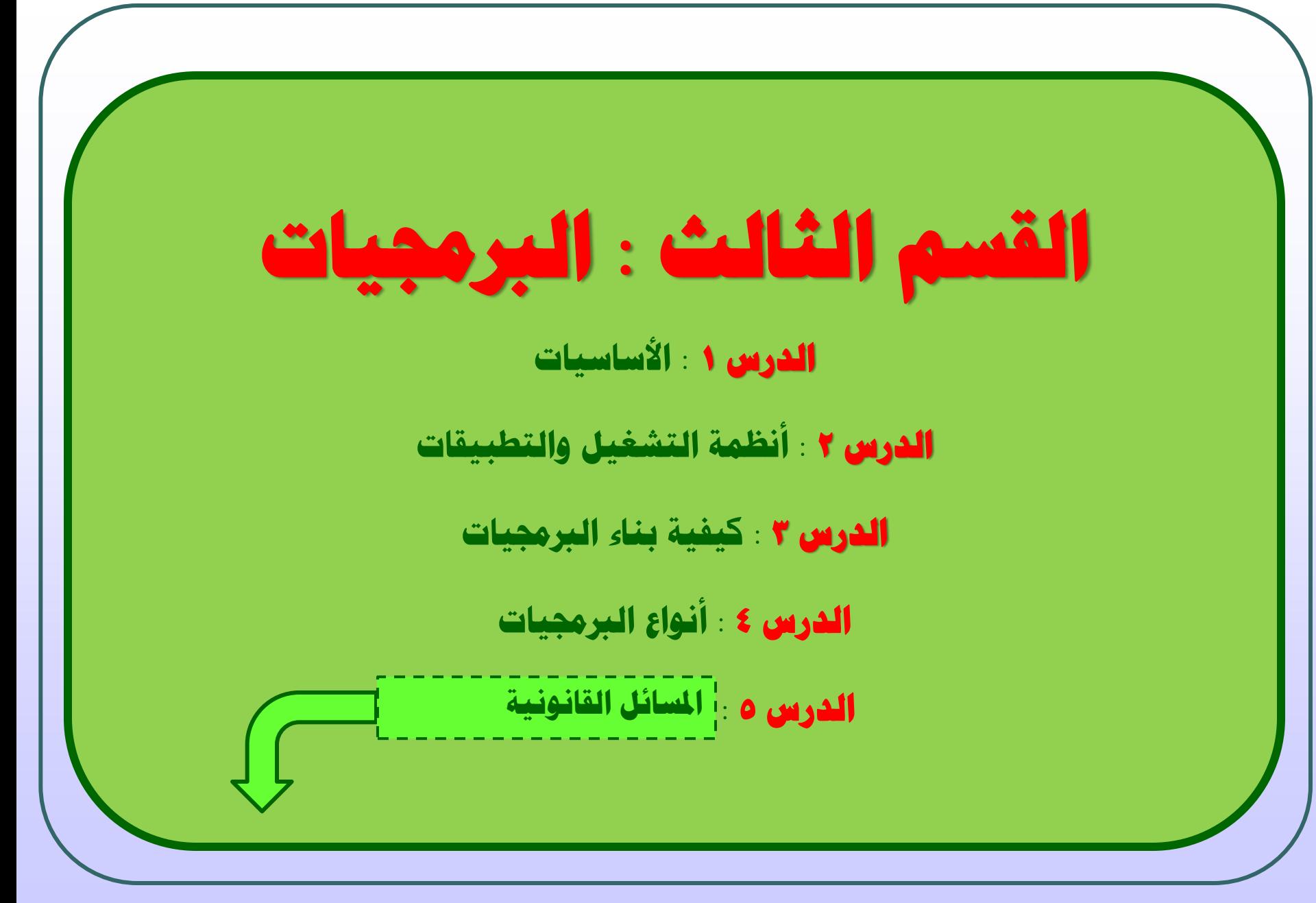

# **املسائل القانونية**

**حقوق التأليف والنشر**

للبرمجيات التجارية حقـوق ملكيـة <mark>Copyright</mark> ولـذلك عـن شــرائك للبرمجيـة عليـك أن تـدفع ثمنها وتسجلها ومن ثم تحصل على رخصة اقتناء تبعاً لشروط معينة، يلزمـك حـق ملكيـة البرمجيـة بما يلي :

- <mark>1.</mark> أن تنسخ أقراص البرمجية فقط لاستخدامها كنسخة احتياطية عند عطب النسخة الأصلية.
	- N. لا يحق إعارة البرمجية أو توزيعها ومشاركتها مع الأصدقاء .
- م. إن اســتخدام البرمجيـة فـي شــبكة حواسـيب لا يصـح إلا بموافقـة صـاحب البرمجيـة تبعـاً لشــروط ترخيصها .
	- 2. إن نسخها غير المشروع ومن ثم توزيعها وبيعها هي جريمة يعاقب عليها القانون.
	- 0. تشريعات حقوق الملكية تطبق عل البرمجيات التجارية والمجانية مؤقتاً .
	- .<br>3 . أن لا تستخدم برمجية ذات رخصة لمستخدم واحد على العديد من أجهزة الحاسب .

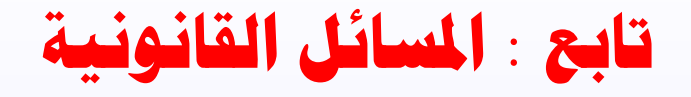

### ترخيص البرمجيات **Licensing**

إن شـراء البرمجيـة لا يعنـي الحصـول علـى حـق الملكيـة وإنمـا الحصـول علـى رخصـة االستخدام **License** ، الهذه الرخوة شراط خاصاة ينبناي علاى المساتخدم ان يحترمهاا وينفـذها ، تســمى مجموعــة الشــروط والقيـود المتعلقــة بالاســتخدام بــ **Licensing Agreement** وهي تكون مكتوبة في توثيق البرمجية أو على العلبة الخارجية للأقـراص أو تظهر على الشاشة عند تحميل البرمجية.

رخصة استخدام البرمجية نوعان :

.1 رخوة المستخدم الواسد **license user Signal** :

هذا يعني أن مقتني البرمجية يجب ان يستخدمها على حاسوب واحد فقط. .

.2 رخوة متعدد االستخدام **License Site** :

وهي تمكن المشتري من تحميل نفس البرمجية على عـدة حواسـيب يتحـدد عـددها في الرخصة ، وتعتبر هذه العملية اوفر من ان يقـوم المشــتري بشــراء عـدد مـن نســخ البرمجية المطلوبة .

## **ما هي تشريعات حماية البيانات )**الخووصية ) **Privacy ؟**

هي التشريعات الحكومية التي تحافظ على حقوق المواطنين بالتمتع بخصوصية البيانا .

ومن أجل الحفاظ على خصوصية الناس تبنت العديد من الدول تشريعات حماية البيانات التي تحدد الإرشادات حول كيفية المحافظة على هذه البيانات بحيث يجب :

- ١. أن تعامل البيانات بنزاهة وبشكل قانوني .
	- ٢. أن تعالج لأغراض محدودة .
	- .3 أن تكون كافية وذات صلة وغير مفرطة .
		- .4 أن تكون دقيقة .
	- ه. أن لا يتم الاحتفاظ بها أكثر من اللازم .
		- .6 أن تكون محمية .

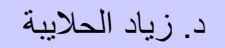

### **هل للملفات حقوق ملكية ؟**

يعتبر الملف الذي تقوم بإنشائه والمؤلف من محتواك الأصلي إحدى إبداعاتك ، حتى لو كانت البرمجيات التي استخدمتها في إنشاء الملف محمية بحقوق الملكية .

ويمكنك نسخ محتوى هذه الملفات قدر ما تشاء وتوزيعها مثلما تشاء ، غير أن هناك ملفات ينبغي أن لا تنسخها أو توزعها دون إذن صاحب الملفات أو منشئها .

### **ما الذي ينبغي تنزيله Download ؟**

عند القيام بتنزيل ملف من مصدر غير معروف ، فلن تكون لديك فكرة عما ستحصل عليه . ومن الممكن ان ينتج ما يلي :

- قد يحتوي الملف على فيروس يمكن أن يضر الملفات الأخرى على جهاز الحاسب ويعطل نظام التشغيل .
- من المحتمل أن يكون الملف الذي قمت بتنزيله محميا بحقوق الملكية فانك تخاطر بالتعدي على حقوق الآخرين دون تصريح .

لذا تجنب تنزيل الملفات من مواقع لا تثق بها كليا . فعلى سبيل المثال إذا رغبت بتحديث نظام التشغيل مايكروسوفت ، قم بتنزيله من الموقع الإلكتروني الرسمي لمايكروسوفت .